## **5.2.- APLICACIÓN DEL MODELO AL ONDULADOR TRIFÁSICO**

En este Apartado se muestra la aplicación de la metodología desarrollada en el Capítulo 3 al cálculo de la corriente en modo común que se propaga hacia el lado de la carga en el caso de un motor trifásico accionado por un ondulador. Concretamente, se realiza el cálculo para los dos tipos de modulaciones consideradas en el Apartado 5.1: la modulación vectorial clásica, MVC, y la modulación vectorial de reducción del modo común, RMC.

*\_\_\_\_\_\_\_\_\_\_\_\_\_\_\_\_\_\_\_\_\_\_\_\_\_\_\_\_\_\_\_\_\_\_\_\_\_\_\_\_\_\_\_\_\_\_\_\_\_\_\_\_\_\_\_\_\_\_\_\_\_\_\_\_\_\_\_\_\_\_\_\_\_\_\_\_* 

En primer lugar se muestra el circuito equivalente en modo común. Éste definirá el sistema de ecuaciones a resolver. Después se obtendrán las expresiones frecuenciales de las fuentes de perturbación, que vendrán definidas por el tipo de modulación. Finalmente, resolviendo el sistema de ecuaciones con las fuentes de perturbación adecuadas, se obtendrá la corriente en modo común que se propaga hacia el lado de la carga para los dos tipos de modulación.

#### **5.2.1.- Circuito equivalente**

Para obtener el circuito equivalente se han aceptado las mismas hipótesis que en el caso monofásico considerado en el Apartado 3.2. El circuito equivalente así obtenido se muestra en la Figura 5.20.

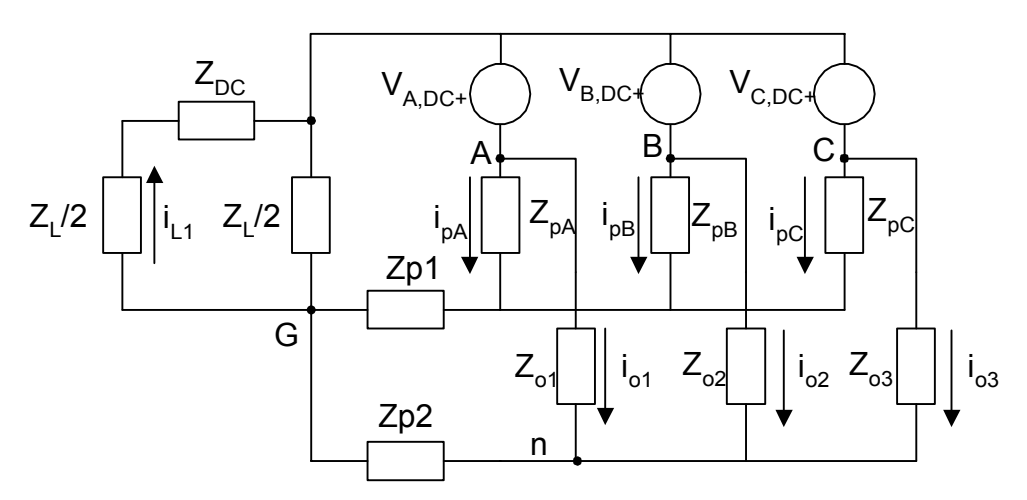

*Fig. 5.20 Circuito equivalente en MC para caso trifásico* 

#### En donde

 $Z_{\text{DC}}$ : Impedancia del DC bus (incluyendo condensadores e impedancia parásita del embarrado)

- $Z_{pA}$ ,  $Z_{pB}$ ,  $Z_{pC}$ : Impedancia parásita entre cápsulas de los IGBT y radiador
- $Z_{o1}$ ,  $Z_{o2}$ ,  $Z_{o3}$ : Impedancia en modo común del motor de inducción
- $Z_{p1}$ ,  $Z_{p2}$ : Impedancia de conexión radiador-masa y carcasa motor-masa
- $Z_L$ : Impedancia de la red artificial

De la Figura 5.20 se obtienen las siguientes ecuaciones:

$$
V_{A,DC+} = Z_{pA}i_{pA} + Z_{p1}(i_{pA} + i_{pB} + i_{pC}) + (\frac{Z_{L}}{2} + Z_{DC})i_{L1}
$$
\n(5.18)

*\_\_\_\_\_\_\_\_\_\_\_\_\_\_\_\_\_\_\_\_\_\_\_\_\_\_\_\_\_\_\_\_\_\_\_\_\_\_\_\_\_\_\_\_\_\_\_\_\_\_\_\_\_\_\_\_\_\_\_\_\_\_\_\_\_\_\_\_\_\_\_\_\_\_\_\_* 

$$
V_{B,DC+} = Z_{pB}i_{pB} + Z_{p1}(i_{pA} + i_{pB} + i_{pC}) + \frac{Z_L}{2}(i_{pA} + i_{pB} + i_{pC} + i_{o1} + i_{o2} + i_{o3} - i_{L1})
$$
(5.19)

$$
V_{A,DC+} - V_{B,DC+} = Z_{o2} i_{o2} - Z_{o1} i_{o1}
$$
\n(5.20)

$$
Z_{pC}i_{pC} + Z_{p1}(i_{pA} + i_{pB} + i_{pC}) = Z_{o3}i_{o3} + Z_{p2}(i_{o1} + i_{o2} + i_{o3})
$$
\n(5.21)

$$
Z_{o1}i_{o1} - Z_{pA}i_{pA} = Z_{o2}i_{o2} - Z_{pB}i_{pB}
$$
\n(5.22)

$$
\left(\frac{Z_L}{2} + Z_{DC}\right)i_{L1} - \frac{Z_L}{2}(i_{pA} + i_{pB} + i_{pC} + i_{o1} + i_{o2} + i_{o3} - i_{L1}) = 0\tag{5.23}
$$

$$
V_{C,DC+} - V_{B,DC+} = Z_{o3}i_{o3} + Z_{p2}(i_{o1} + i_{o2} + i_{o3}) - Z_{p1}(i_{pA} + i_{pB} + i_{pC}) - Z_{pB}i_{pB}
$$
(5.24)

Las anteriores ecuaciones escritas de forma matricial son:

 − − + − + − − − − − + − − − − − + + − + + + + − + + = − − + + + + + + 1 3 2 1 1 1 1 2 2 2 3 1 2 1 1 1 2 2 2 3 1 2 1 1 1 1 1 1 , , , , , , ( ) 0 0 2 2 2 2 2 0 0 0 ( ) 0 0 0 0 0 0 2 2 2 2 2 2 2 2 0 0 0 0 0 0 *L o o o pC pB pA p p pB p p p p o DC L L L L L L pA pB o o p p p pC p p p o o o L L L L L pB p L p L p DC L p pA p p C DC B DC A DC B DC B DC A DC i i i i i i i Z Z Z Z Z Z Z Z <sup>Z</sup> <sup>Z</sup> <sup>Z</sup> <sup>Z</sup> <sup>Z</sup> <sup>Z</sup> <sup>Z</sup> Z Z Z Z Z Z Z Z Z Z Z Z Z Z <sup>Z</sup> <sup>Z</sup> <sup>Z</sup> <sup>Z</sup> <sup>Z</sup> <sup>Z</sup> <sup>Z</sup> <sup>Z</sup> <sup>Z</sup> <sup>Z</sup> <sup>Z</sup> <sup>Z</sup> <sup>Z</sup> <sup>Z</sup> <sup>Z</sup> <sup>Z</sup> <sup>Z</sup> V V V V V V* (5.25)

Resolviendo este sistema de ecuaciones se obtienen las corrientes circulantes por el circuito equivalente. Ahora se debe determinar el valor de las fuentes de excitación del sistema, reflejado en el sistema de ecuaciones (5.25) por el término independiente. Dichas fuentes de perturbación vienen determinadas por el tipo de modulación. Para ello se procederá de igual forma que en el Capítulo 3. Sin embargo, en este caso se considerará que los tiempos de conmutación *tr* y *tf* de las fuentes de tensión del circuito equivalente son cero, es decir, se considerarán transiciones de pendiente infinita. Esta aproximación es válida puesto que los cambios observados en el Apartado 5.1.4 a la hora de cambiar el tipo de modulación afectan únicamente a la Banda A, mientras que el efecto de los tiempos de transición sobre el espectro tiene lugar a frecuencias más elevadas.

## **5.2.2.- Modelado de la modulación vectorial clásica MVC**

El objetivo de este Apartado es obtener las ecuaciones que modelen la evolución de la tensión del punto medio de cada rama del inversor respecto de un punto de referencia para la MVC. Una vez obtenidas estas expresiones serán utilizadas como fuente de perturbación en la expresión matricial del Apartado 5.2.1

*\_\_\_\_\_\_\_\_\_\_\_\_\_\_\_\_\_\_\_\_\_\_\_\_\_\_\_\_\_\_\_\_\_\_\_\_\_\_\_\_\_\_\_\_\_\_\_\_\_\_\_\_\_\_\_\_\_\_\_\_\_\_\_\_\_\_\_\_\_\_\_\_\_\_\_\_* 

Recordemos que, tal como se vio en el Apartado 5.1.2, la modulación vectorial clásica, MVC, divide un ciclo en 6 sextantes. Dentro de cada sextante se combinan los estados principal, P, auxiliar, A, y nulo, N, para conseguir el vector de tensión resultante. En la Tabla 5.2 (Apartado 5.1.2) aparece el orden de los estados en función del sextante. Al aplicar la restricción de conmutación entre estados contiguos queda determinado cómo se organizan los estados en función del sextante. Esta organización aparece reflejada en la Tabla 5.3 (Apartado 5.1.2)

Dentro de cada sextante siempre se producirá la misma combinación de estados. Unicamente variará el tiempo de duración relativo entre los estados principal, auxiliar y nulo. Por lo tanto, cada sextante tiene asociado un determinado patrón de conmutación. Este patrón será el que defina el estado de cada rama del inversor a lo largo del sextante. A continuación se determinan las ecuaciones del estado de cada rama en función del sextante para la MVC. La terminología utilizada es la siguiente:

- *Tp*: tiempo de duración del estado principal
- *Ta*: tiempo de duración del estado auxiliar
- *Tn*: tiempo de duración del estado nulo

#### **Rama A (***VA,DC+***)**

*Sextante 1* 

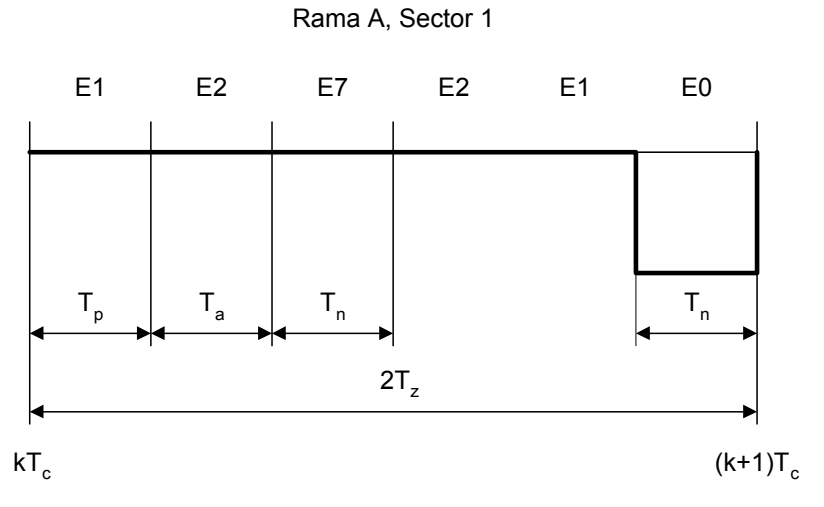

*\_\_\_\_\_\_\_\_\_\_\_\_\_\_\_\_\_\_\_\_\_\_\_\_\_\_\_\_\_\_\_\_\_\_\_\_\_\_\_\_\_\_\_\_\_\_\_\_\_\_\_\_\_\_\_\_\_\_\_\_\_\_\_\_\_\_\_\_\_\_\_\_\_\_\_\_* 

*Fig. 5.21 Tensión VA,DC+ en el sector 1* 

La función temporal que corresponde a la anterior gráfica es:

$$
f_1^A(k) = E(-u(t - kT_c - T_z - T_a - T_p) + u(t - (k+1)T_c))
$$
\n(5.26)

Pasando al dominio frecuencial y sumando para todo el primer sector queda:

$$
S_1^A(jn\omega_0) = \frac{E}{jn\pi\omega_0} \sum_{Sector1} e^{-jn\omega_0(k+1)T_c} (1 - e^{jn\omega_0 T_n})
$$
(5.27)

*Sextante 2* 

#### Rama A, Sector 2

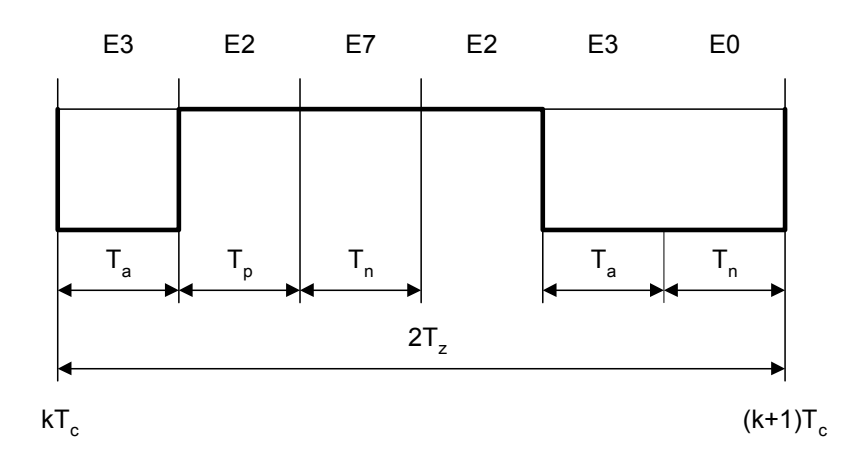

*Fig. 5.22 Tensión VA,DC+ en el sector 2* 

$$
f_2^A(k) = E(-u(t - kT_c) + u(t - kT_c - T_a) - u(t - kT_c - T_z - T_p) + u(t - (k + 1)T_c))
$$
\n(5.28)

$$
S_2^A(jn\omega_0) = \frac{E}{jn\pi\omega_0} \sum_{\text{sector 2}} e^{-jn\omega_0 kT_c} \left( e^{-jn\omega_0 T_a} - e^{-jn\omega_0 (T_z + T_p)} + e^{-jn\omega_0 T_c} - 1 \right) \tag{5.29}
$$

Sextante 3

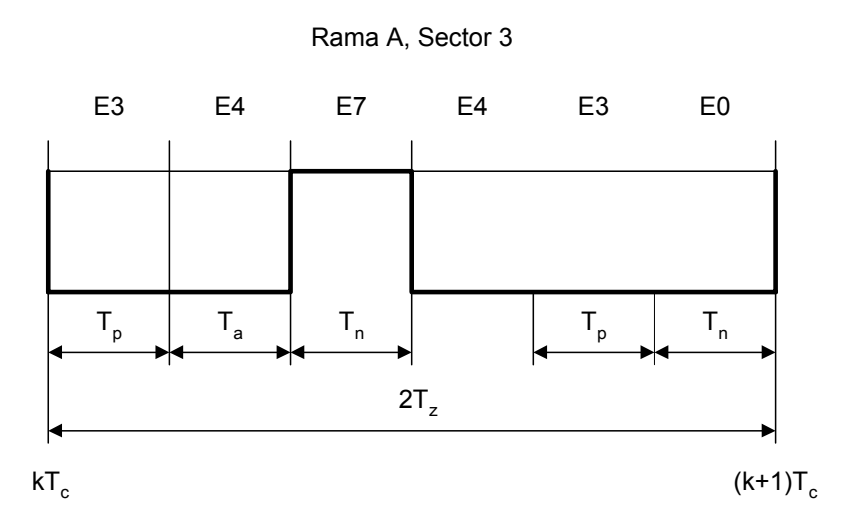

Fig. 5.23 Tensión VA, DC+ en el sector 3

$$
f_3^A(k) = E(-u(t - kT_c) + u(t - kT_c - T_p - T_a) - u(t - kT_c - T_z) + u(t - (k + 1)T_c))
$$
\n(5.30)

$$
S_3^A(jn\omega_0) = \frac{E}{jn\pi\omega_0} \sum_{Sector3} e^{-jn\omega_0 kT_c} (e^{-jn\omega_0 (T_a + T_p)} - e^{-jn\omega_0 T_z} + e^{-jn\omega_0 T_c} - 1)
$$
(5.31)

Sextante 4

Rama A, Sector 4

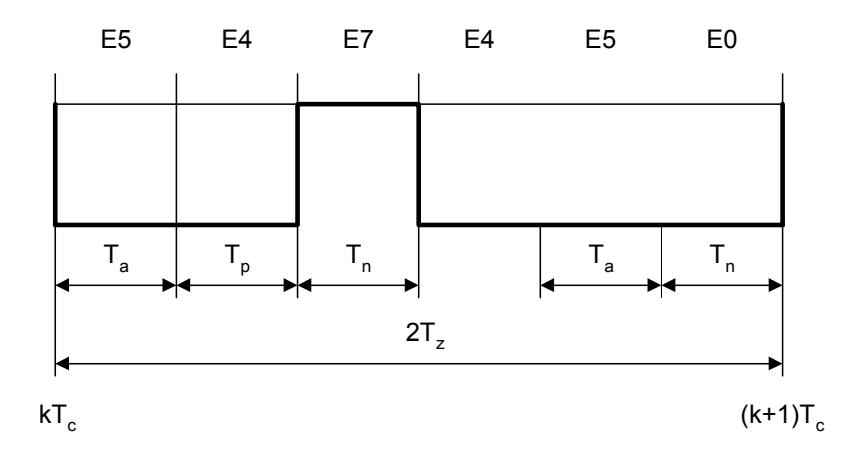

Fig. 5.24 Tensión VA, DC+ en el sector 4

$$
f_4^A(k) = E(-u(t - kT_c) + u(t - kT_c - T_p - T_a) - u(t - kT_c - T_z) + u(t - (k + 1)T_c))
$$
\n(5.32)

La estructura del sector 4 es la misma que la del sector 3, por lo que su expresión frecuencial será:

*\_\_\_\_\_\_\_\_\_\_\_\_\_\_\_\_\_\_\_\_\_\_\_\_\_\_\_\_\_\_\_\_\_\_\_\_\_\_\_\_\_\_\_\_\_\_\_\_\_\_\_\_\_\_\_\_\_\_\_\_\_\_\_\_\_\_\_\_\_\_\_\_\_\_\_\_* 

$$
S_4^A(jn\omega_0) = \frac{E}{jn\pi\omega_0} \sum_{Sector 4} e^{-jn\omega_0 kT_c} \left( e^{-jn\omega_0 (T_a + T_p)} - e^{-jn\omega_0 T_z} + e^{-jn\omega_0 T_c} - 1 \right) \tag{5.33}
$$

*Sextante 5* 

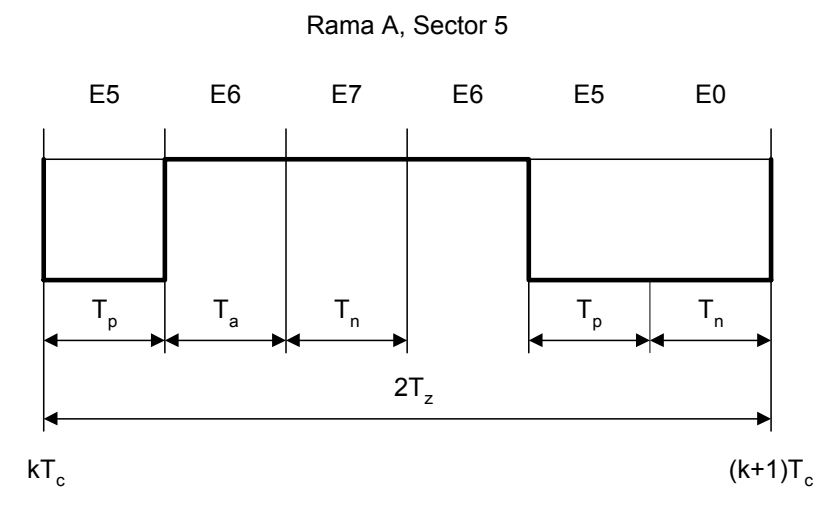

*Fig. 5.25 Tensión VA,DC+ en el sector 5* 

$$
f_5^A(k) = E(-u(t - kT_c) + u(t - kT_c - T_p) - u(t - kT_c - T_z - T_a) + u(t - (k+1)T_c))
$$
\n(5.34)

La estructura del sector 5 es igual a la del sector 2, porlo que su expresión frecuencial será:

$$
S_5^A(jn\omega_0) = \frac{E}{jn\pi\omega_0} \sum_{\text{Sectors}^5} e^{-jn\omega_0 kT_c} \left( e^{-jn\omega_0 T_a} - e^{-jn\omega_0 (T_z + T_p)} + e^{-jn\omega_0 T_c} - 1 \right) \tag{5.35}
$$

*Sextante 6* 

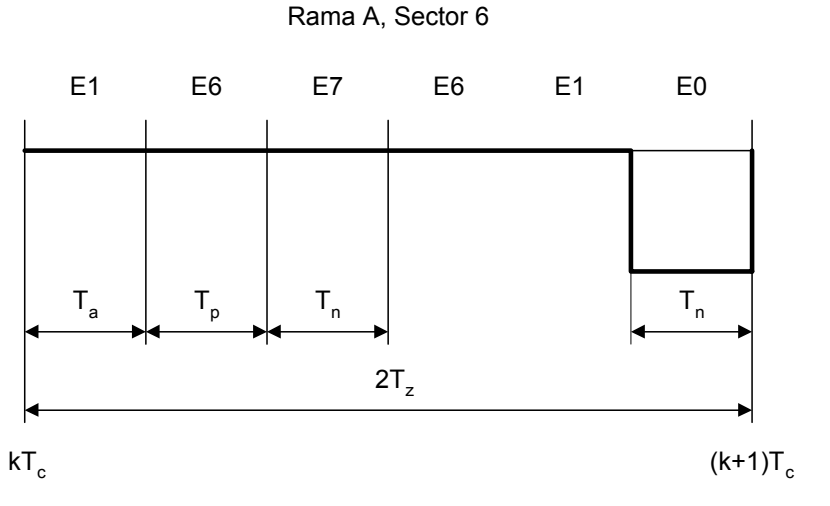

*Fig. 5.26 Tensión VA,DC+ en el sector 6* 

$$
f_o^A(k) = E(-u(t - kT_c - T_z - T_a - T_p) + u(t - (k + 1)T_c))
$$
\n(5.36)

El sector 6 tiene la misma estructura que el sector 1, por lo que su representación en el dominio frecuencial será:

*\_\_\_\_\_\_\_\_\_\_\_\_\_\_\_\_\_\_\_\_\_\_\_\_\_\_\_\_\_\_\_\_\_\_\_\_\_\_\_\_\_\_\_\_\_\_\_\_\_\_\_\_\_\_\_\_\_\_\_\_\_\_\_\_\_\_\_\_\_\_\_\_\_\_\_\_* 

$$
S_6^A(jn\omega_0) = \frac{E}{jn\pi\omega_0} \sum_{Sector6} e^{-jn\omega_0(k+1)T_c} \left(1 - e^{jn\omega_0 T_n(k)}\right)
$$
(5.37)

Por lo tanto, el valor de *V<sub>A,DC+</sub>* será la suma de los seis sectores:

$$
V_{A,DC+}(jn\omega_0) = \sum_{i=1}^{6} S_i^A
$$
 (5.38)

Procediendo de igual forma se pueden obtener las funciones  $V_{B,DC+}$  y  $V_{C,DC+}$  en el dominio frecuncial. Las expresiones obtenidas aparecen en las Tablas 5.7 y 5.8, respectivamente.

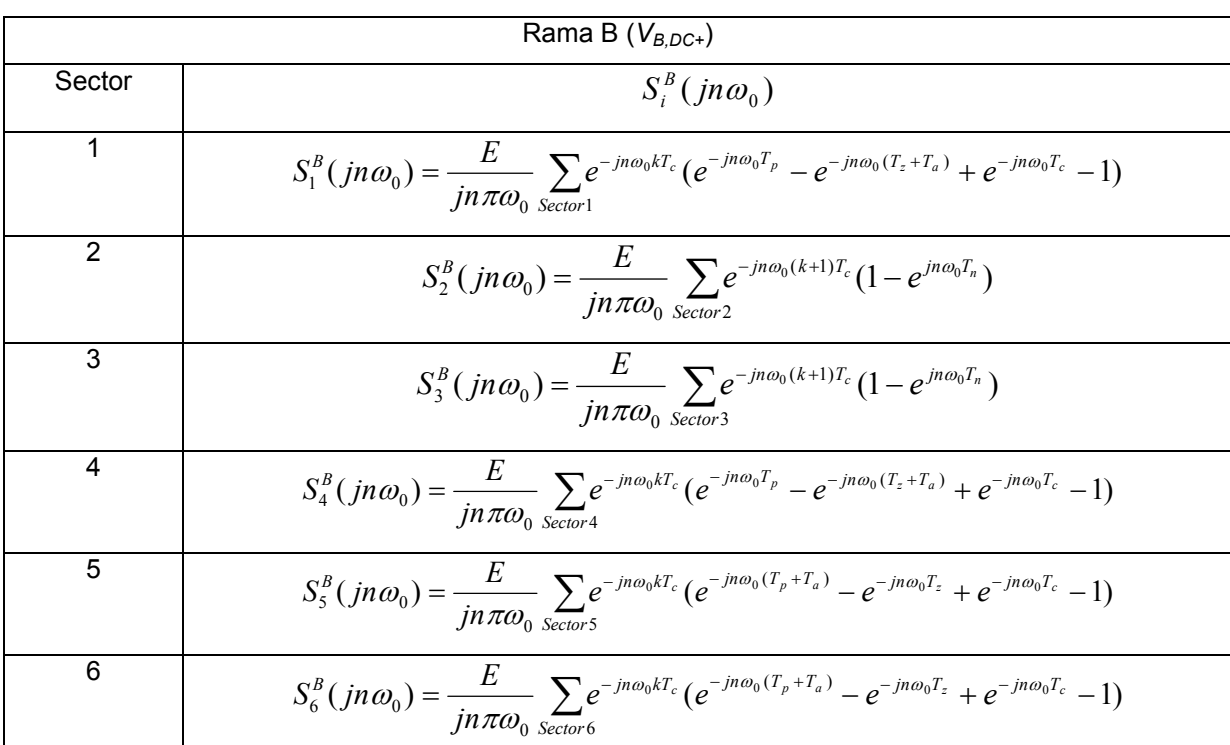

## **TABLA 5.7**

*\_\_\_\_\_\_\_\_\_\_\_\_\_\_\_\_\_\_\_\_\_\_\_\_\_\_\_\_\_\_\_\_\_\_\_\_\_\_\_\_\_\_\_\_\_\_\_\_\_\_\_\_\_\_\_\_\_\_\_\_\_\_\_\_\_\_\_\_\_\_\_\_\_\_\_\_* 

### **TABLA 5.8**

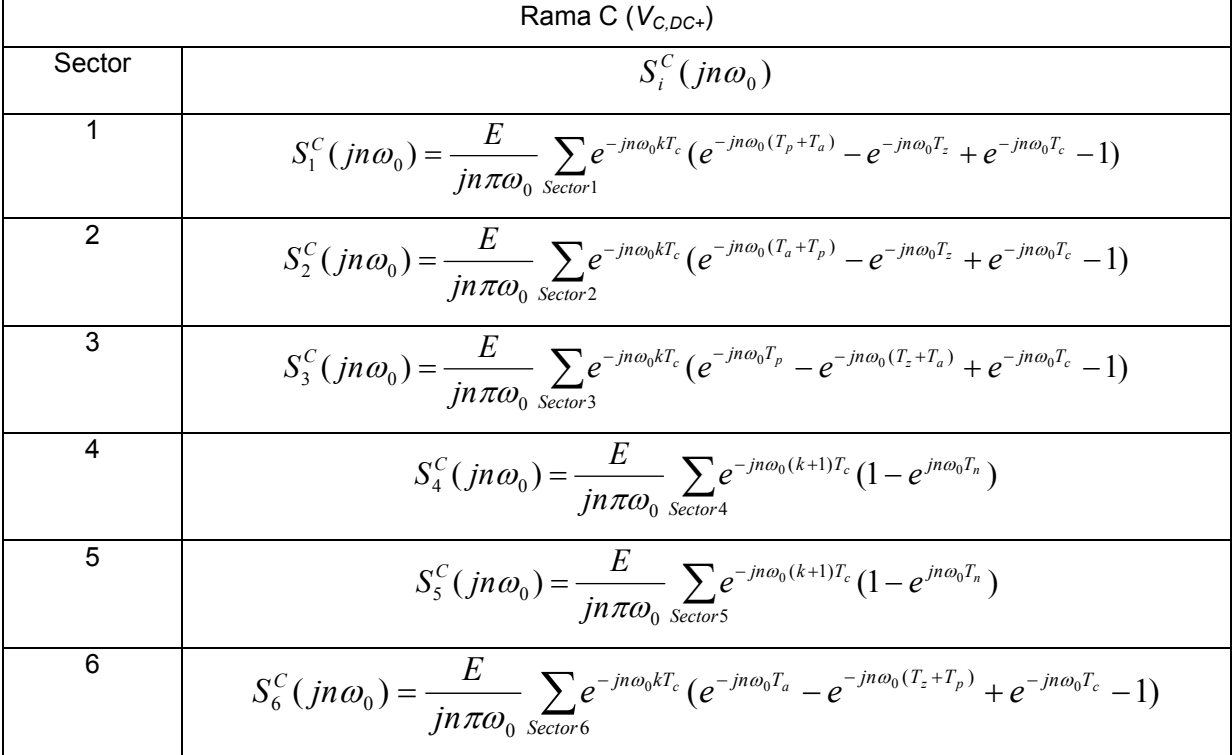

# 5.2.2.- Modelado de la modulación de reducción del modo común RMC

El objetivo de este Apartado es análogo al 5.2.1, pero en este caso centrado en la modulación RMC. Recordemos, tal como se vio en el Apartado 5.1.3, que ahora un ciclo se divide en 12 sectores y que ya no se mantiene la restricción de conmutar entre estados adyacentes. El orden de sucesión de estados para la modulación RMC aparece en la Tabla 5.4 (Apartado  $5.1.3)$ 

Rama A (V<sub>A,DC+</sub>)

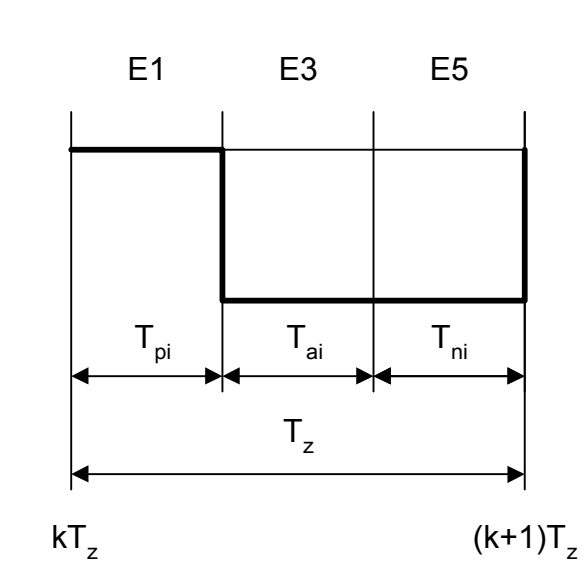

Rama A, Sector 1

Fig. 5.27 Tensión  $V_{A,DC+}$  en el sector 1

$$
S_1^A(jn\omega_0) = \frac{E}{jn\pi\omega_0} \sum_{Sector1} e^{-jn\omega_0(kT_z + T_{pi})} (e^{-jn\omega_0(T_{ai} + T_{ni})} - 1)
$$
(5.39)

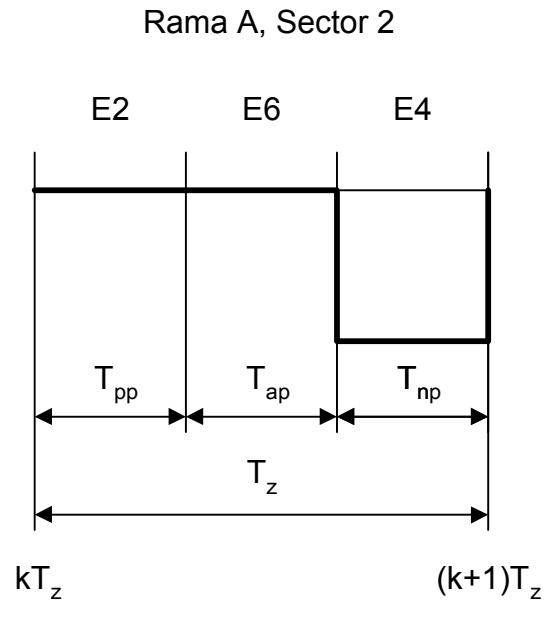

*Fig. 5.28 Tensión VA,DC+ en el sector 2* 

$$
S_2^A(jn\omega_0) = \frac{E}{jn\pi\omega_0} \sum_{Sector2} e^{-jn\omega_0(kT_z + T_{pp} + T_{ap})} (e^{-jn\omega_0 T_{np}} - 1)
$$
(5.40)

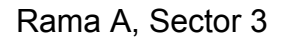

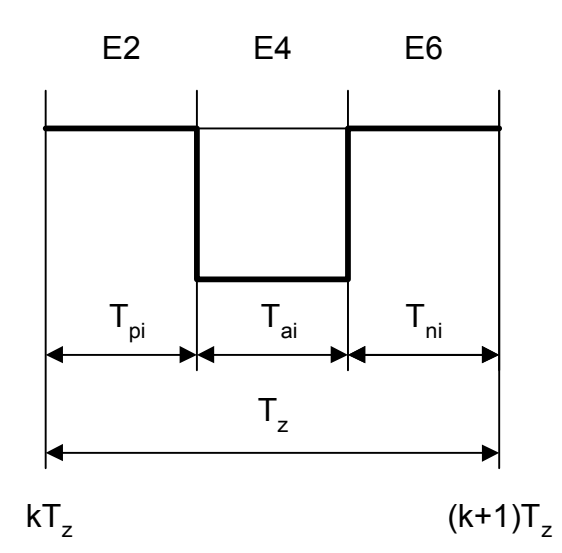

*Fig. 5.29 Tensión VA,DC+ en el sector 3* 

$$
S_3^A(jn\omega_0) = \frac{E}{jn\pi\omega_0} \sum_{Sector3} e^{-jn\omega_0(kT_z + T_{pi})} (e^{-jn\omega_0 T_{ai}} - 1)
$$
(5.41)

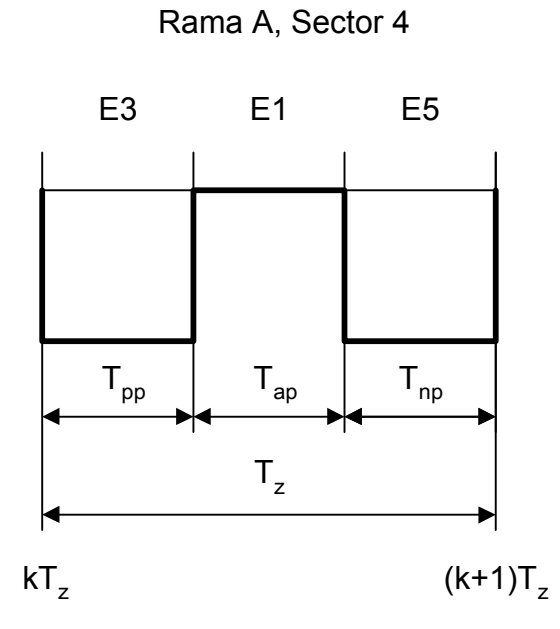

*Fig. 5.30 Tensión VA,DC+ en el sector 4*

$$
S_4^A(jn\omega_0) = \frac{E}{jn\pi\omega_0} \sum_{Sector 4} (-e^{-jn\omega_0 kT_z} + e^{-jn\omega_0 (kT_z + T_{pp})} - e^{-jn\omega_0 (kT_z + T_{pp} + T_{ap})} + e^{-jn\omega_0 (k+1)T_z})
$$

(5.42)

Rama A, Sector 5

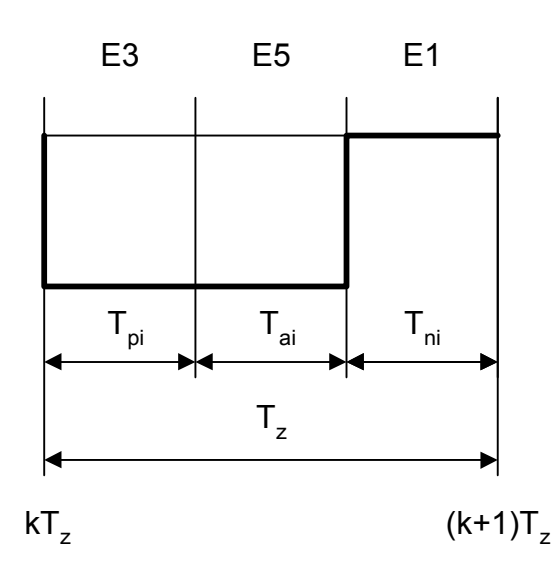

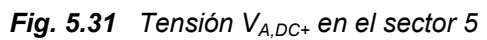

$$
S_5^A(jn\omega_0) = \frac{E}{jn\pi\omega_0} \sum_{Sector 5} e^{-jn\omega_0 kT_z} (e^{-jn\omega_0 (T_{ai} + T_{pi})} - 1)
$$
(5.43)

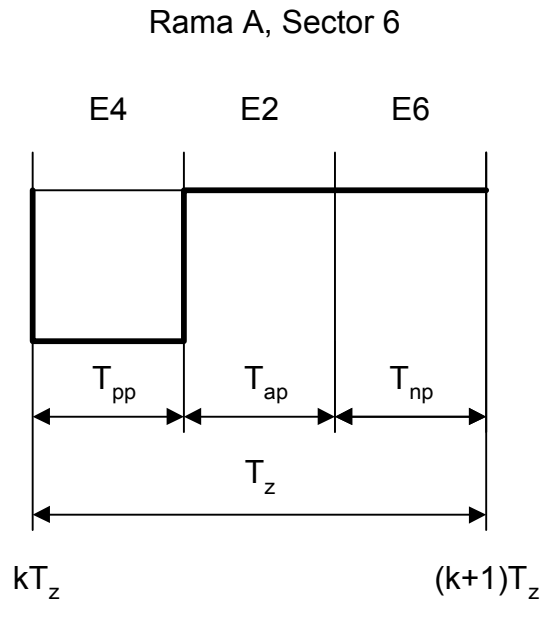

*Fig. 5.32 Tensión VA,DC+ en el sector 6* 

$$
S_6^A(jn\omega_0) = \frac{E}{jn\pi\omega_0} \sum_{Sector 6} e^{-jn\omega_0 kT_z} (e^{-jn\omega_0 T_{pp}} - 1)
$$
 (5.44)

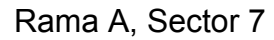

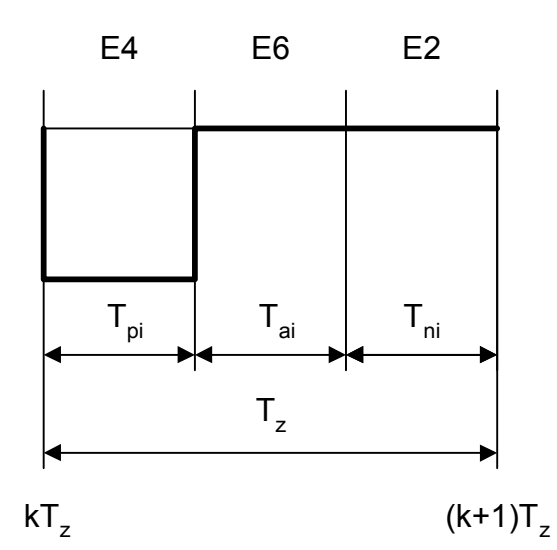

*Fig. 5.33 Tensión VA,DC+ en el sector 7* 

$$
S_7^A(jn\omega_0) = \frac{E}{jn\pi\omega_0} \sum_{Sector7} e^{-jn\omega_0 kT_z} (e^{-jn\omega_0 T_{pi}} - 1)
$$
 (5.45)

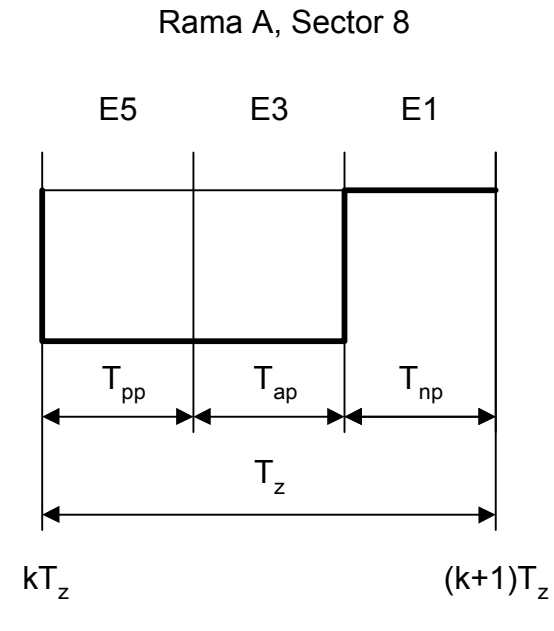

Fig. 5.34 Tensión  $V_{A,DC+}$  en el sector 8

$$
S_8^A(jn\omega_0) = \frac{E}{jn\pi\omega_0} \sum_{Sectors} e^{-jn\omega_0 kT_z} (e^{-jn\omega_0(T_{pp} + T_{ap})} - 1)
$$
(5.46)

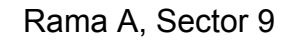

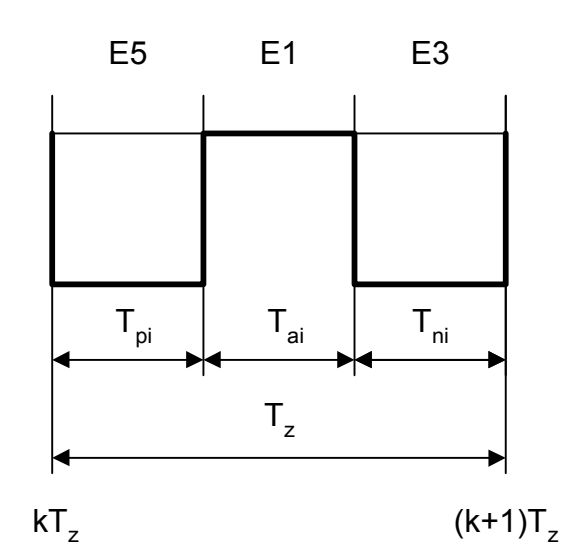

Fig. 5.35 Tensión VA, DC+ en el sector 9

$$
S_9^A(jn\omega_0) = \frac{E}{jn\pi\omega_0} \sum_{Sector9} (-e^{-jn\omega_0 kT_z} + e^{-jn\omega_0 (kT_z + T_{pi})} - e^{-jn\omega_0 (kT_z + T_{pi} + T_{ai})} + e^{-jn\omega_0 (k+1)T_z})
$$
\n(5.47)

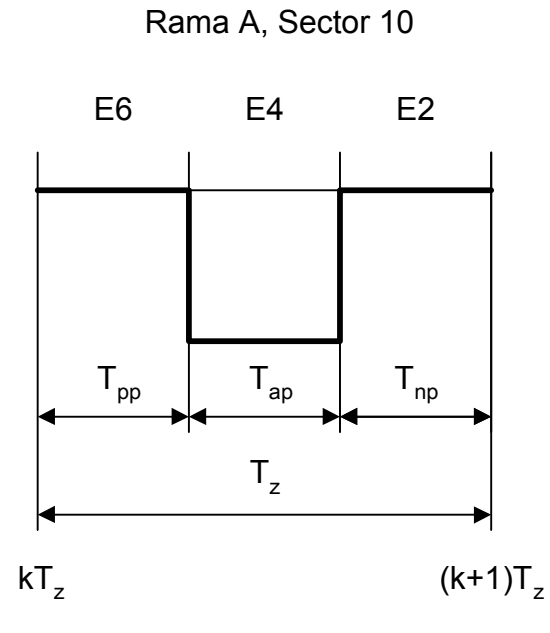

*Fig. 5.36 Tensión VA,DC+ en el sector 10*

$$
S_{10}^A(jn\omega_0) = \frac{E}{jn\pi\omega_0} \sum_{Sector10} e^{-jn\omega_0(kT_z + T_{pp})} (e^{-jn\omega_0 T_{ap}} - 1)
$$
(5.48)

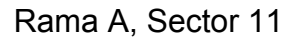

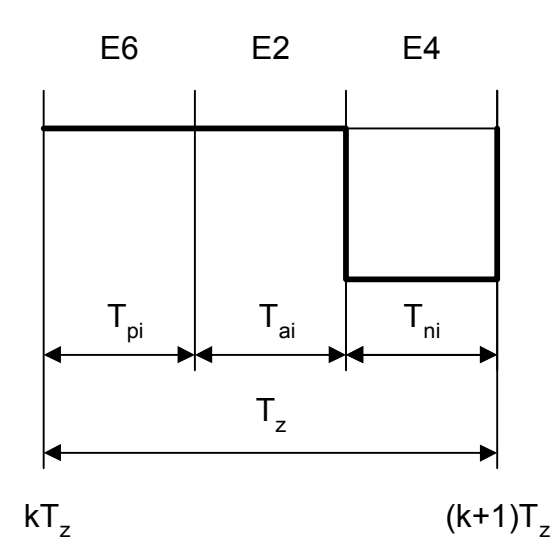

*Fig. 5.37 Tensión VA,DC+ en el sector 11*

$$
S_{11}^A(jn\omega_0) = \frac{E}{jn\pi\omega_0} \sum_{Sector11} e^{-jn\omega_0(kT_z + T_{pi} + T_{ai})} (e^{-jn\omega_0 T_{ai}} - 1)
$$
(5.49)

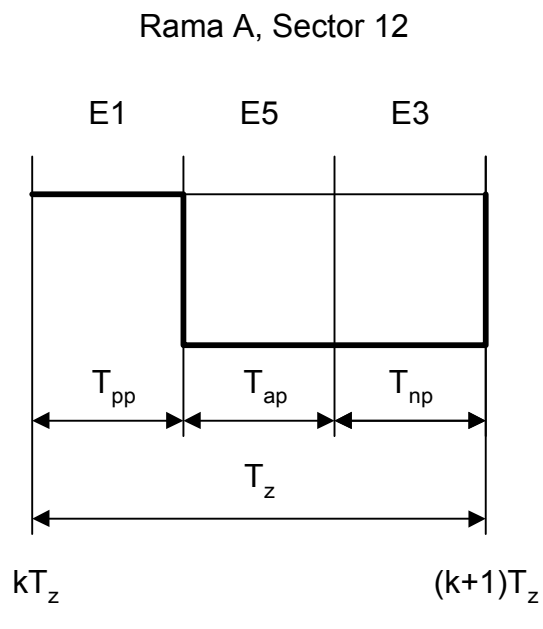

Fig. 5.38 Tensión  $V_{A,DC+}$  en el sector 12

$$
S_{12}^A(jn\omega_0) = \frac{E}{jn\pi\omega_0} \sum_{Sector 12} e^{-jn\omega_0(kT_z + T_{pp})} (e^{-jn\omega_0(T_{ap} + T_{np})} - 1)
$$
(5.50)

Aplicando el mismo procedimiento se obtienen las expresiones para las ramas B y C, que aparecen en las Tablas 5.9 y 5.10, respectivamente.

*\_\_\_\_\_\_\_\_\_\_\_\_\_\_\_\_\_\_\_\_\_\_\_\_\_\_\_\_\_\_\_\_\_\_\_\_\_\_\_\_\_\_\_\_\_\_\_\_\_\_\_\_\_\_\_\_\_\_\_\_\_\_\_\_\_\_\_\_\_\_\_\_\_\_\_\_* 

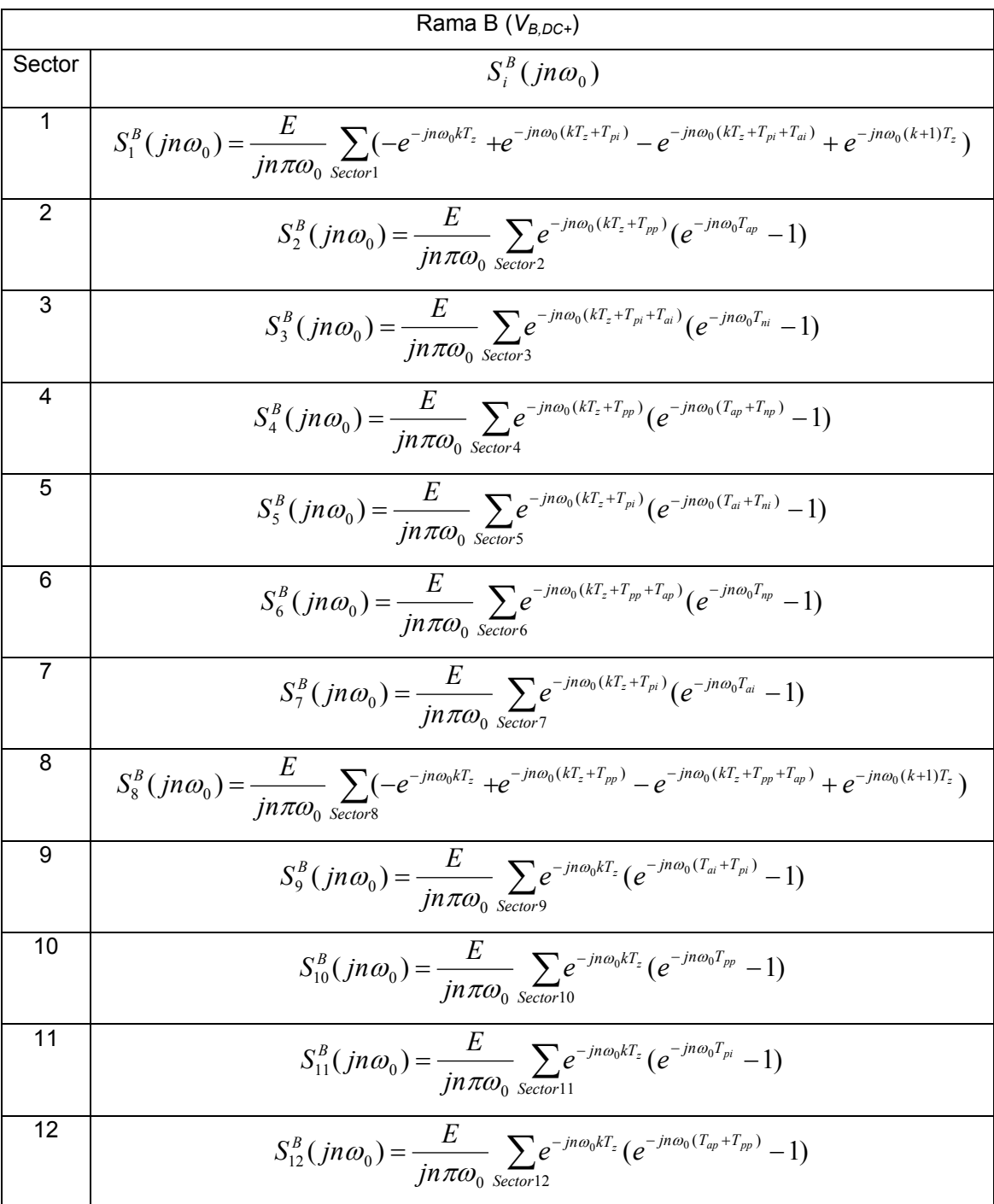

**TABLA 5.9** 

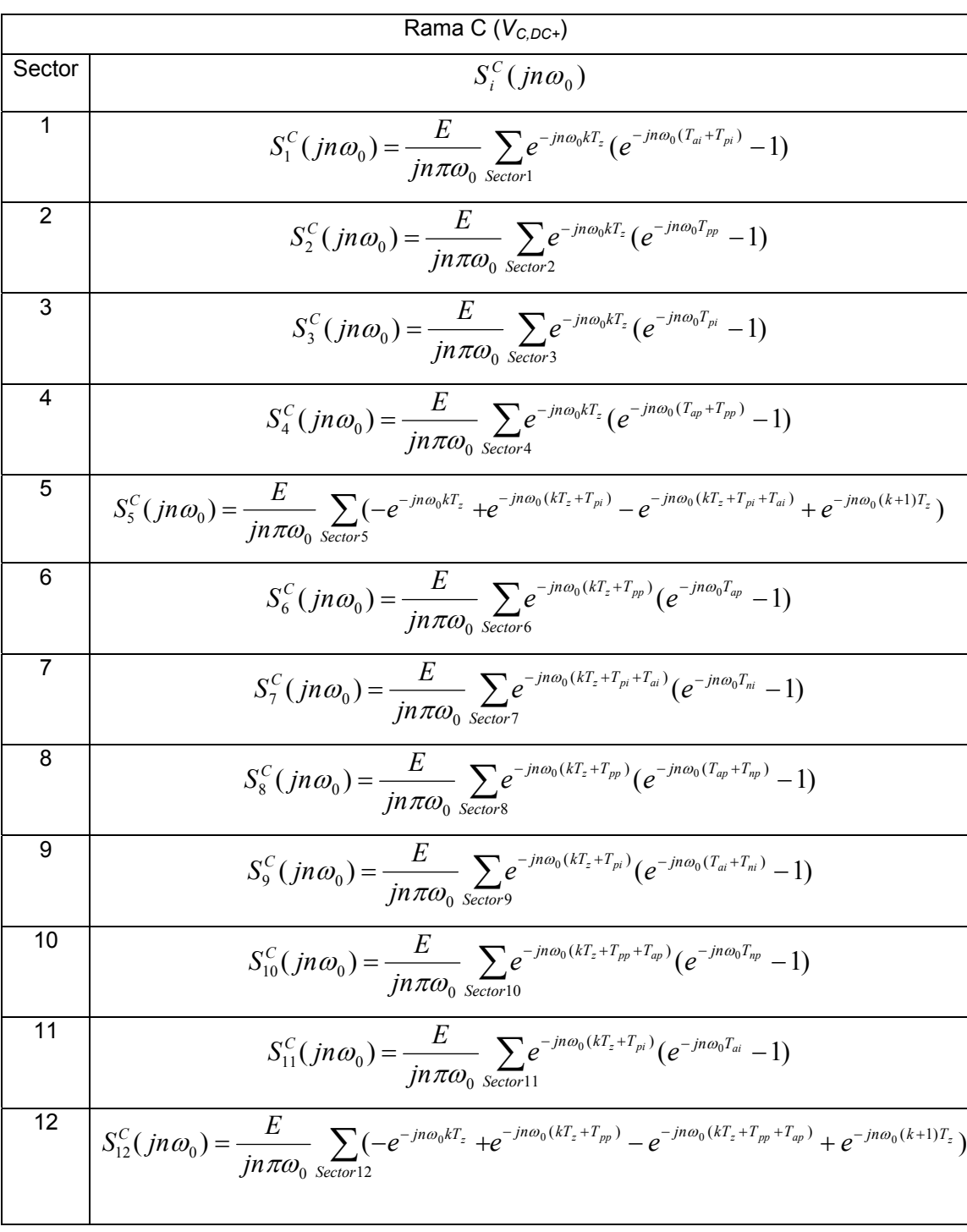

### **TABLA 5.10**

#### **5.2.4.- Comparación de resultados**

En este Apartado se comparan los resultados arrojados por el modelo de simulación con las medidas experimentales mostradas en Apartado 5.1. La comparación se ha llevado a cabo bajo las mismas condiciones de funcionamiento y en la banda A. Se ha elegido esta banda de frecuencias porque es precisamente en ella donde se encuentran las mayores diferencias entre los dos tipos de modulaciones, tal como se vio en los resultados experimentales presentados en el Apartado 5.1.4. En la Figura 5.39 aparecen los resultados de simulación de ambas modulaciones en las mismas condiciones que la Figura 5.12

*\_\_\_\_\_\_\_\_\_\_\_\_\_\_\_\_\_\_\_\_\_\_\_\_\_\_\_\_\_\_\_\_\_\_\_\_\_\_\_\_\_\_\_\_\_\_\_\_\_\_\_\_\_\_\_\_\_\_\_\_\_\_\_\_\_\_\_\_\_\_\_\_\_\_\_\_* 

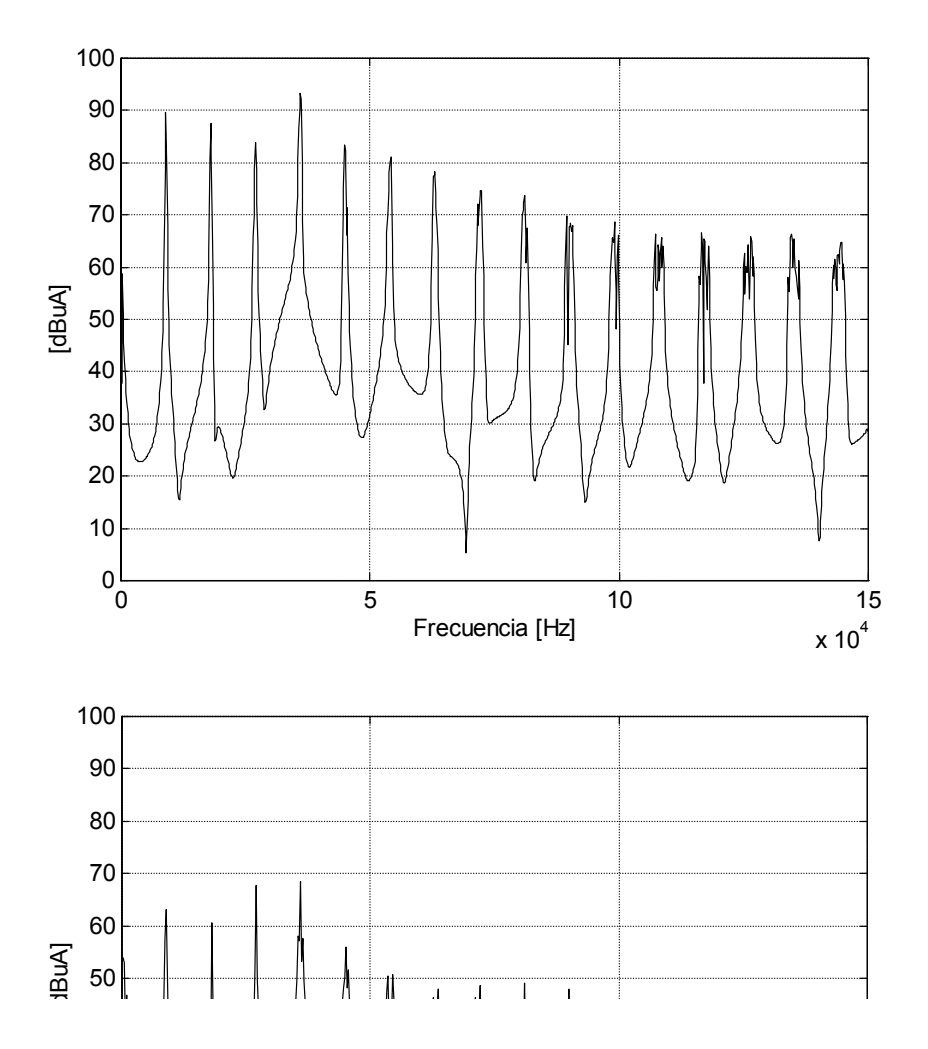

*Fig. 5.39 Resultados de simulación para la modulación MVC (superior) y RMC (inferior)*

En la Figura 5.40 aparecen los resultados de simulación de ambas modulaciones en las mismas condiciones que la Figura 5.13.

*\_\_\_\_\_\_\_\_\_\_\_\_\_\_\_\_\_\_\_\_\_\_\_\_\_\_\_\_\_\_\_\_\_\_\_\_\_\_\_\_\_\_\_\_\_\_\_\_\_\_\_\_\_\_\_\_\_\_\_\_\_\_\_\_\_\_\_\_\_\_\_\_\_\_\_\_* 

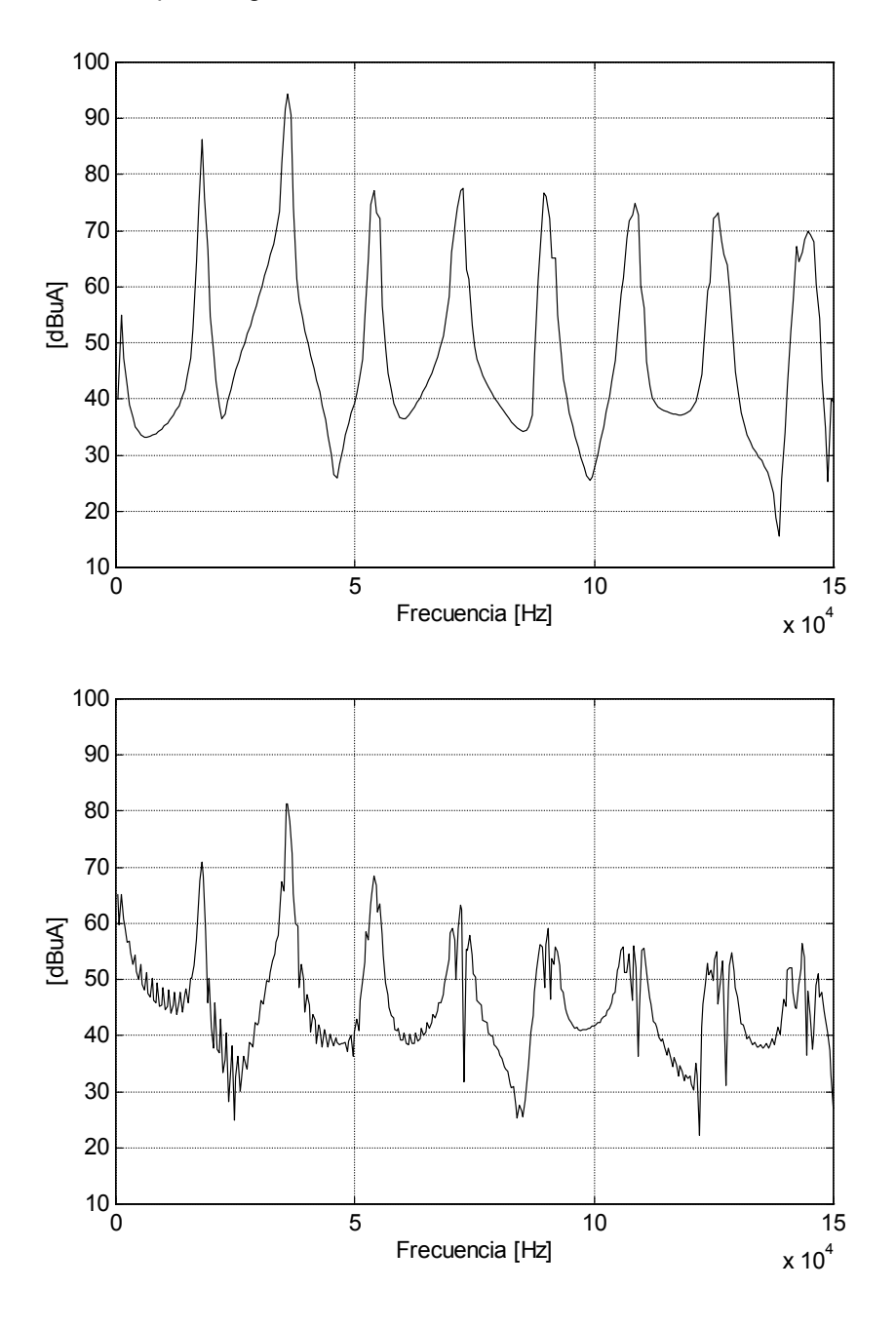

*Fig. 5.40 Resultados de simulación para la modulación MVC (superior) y RMC (inferior)*

Comparando los resultados de las simulaciones entre sí se observa que el modelo predice una reducción de la corriente en MC como consecuencia de la aplicación de la modulación RMC que oscila entre 10 y 20dB aproximadamente. Esta es una reducción superiror a la obtenida experimentalmente, que se encontaba alrededor de los 10dB. Para facilitar la comparación de los resultados de la simulación con los experimentales se repite en la Figura 5.41 las Figuras 5.12 y 5.39 correspondientes a la MVC.

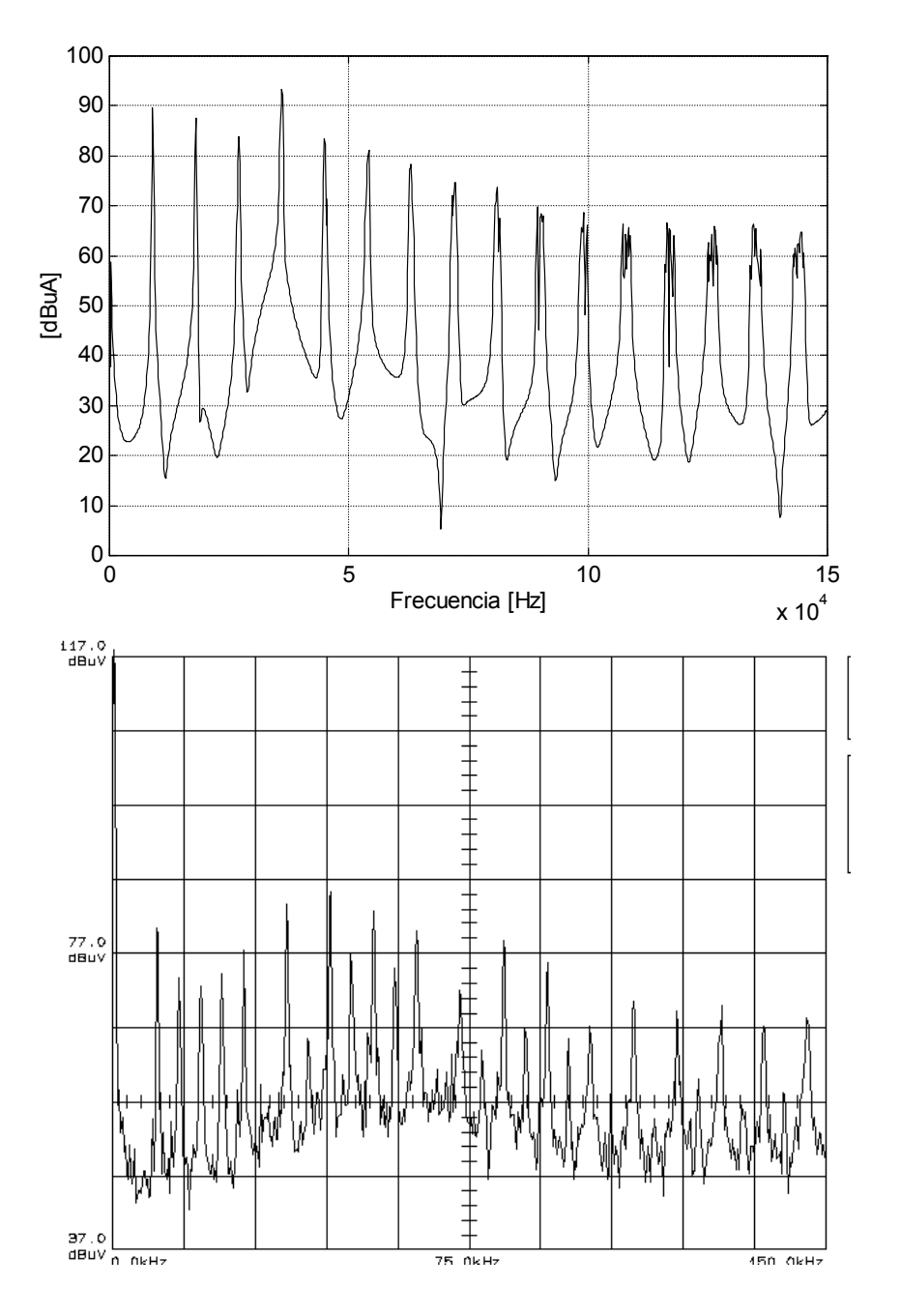

*Fig. 5.41 Resultado de simulación (superior) y experimental (inferior) para la modulación MVC*

Se observa una buena correlación para frecuencias superiores a los 50kHz, con errores inferiores a los 5dB. Por debajo de esta frecuencia la simulación arroja resultados superiores a los obtenidos experimentalmente. La misma comparación se hace en la Figura 5.42 para los resultados obtenidos con la modulación RMC

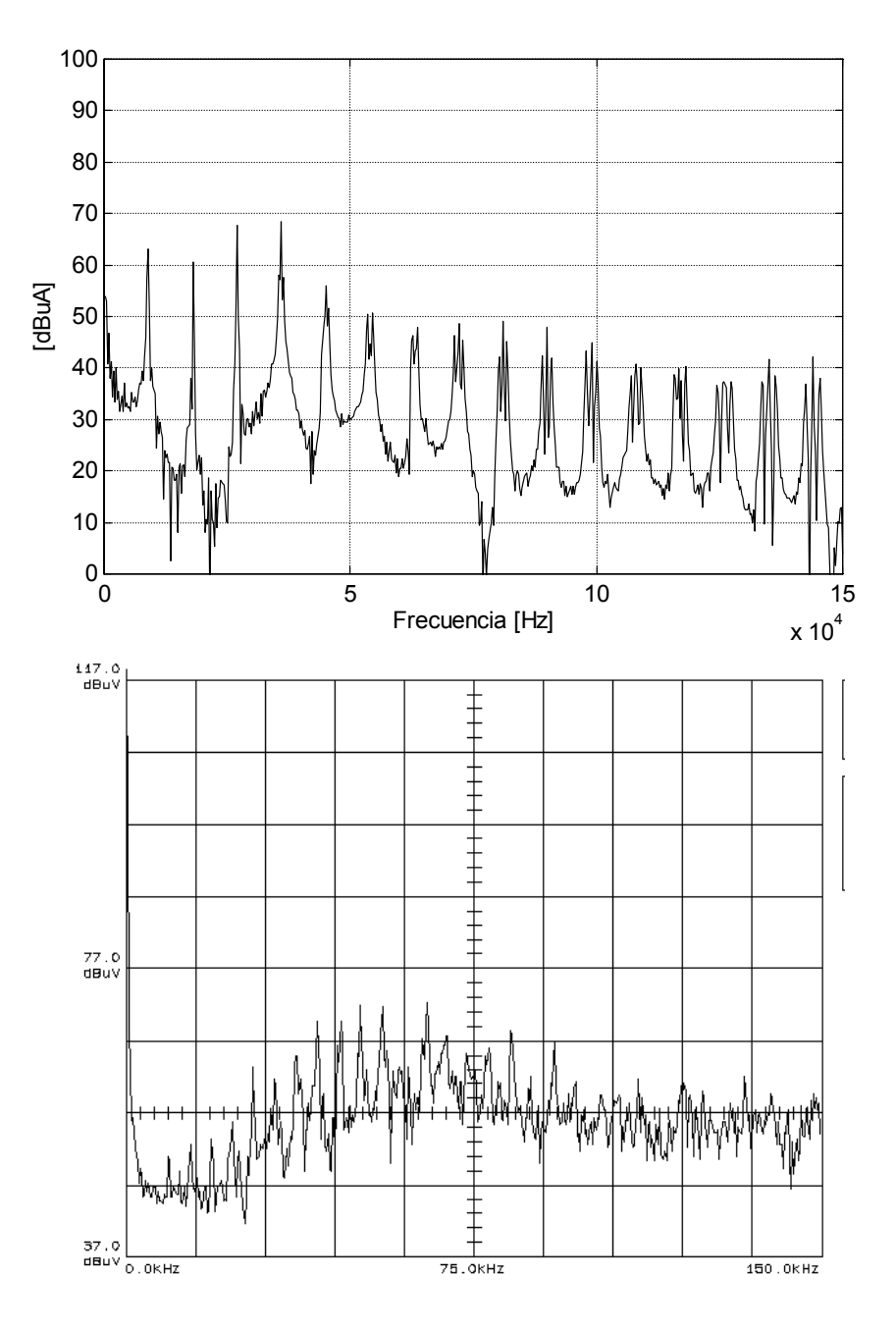

*Fig. 5.42 Resultado de simulación (superior) y experimental (inferior) para la modulación RMC*

Al igual que en el caso de la modulación MVC, las mayores discrepancias entre resultados de simulación y experimentales se dan para frecuencias inferiores a los 50kHz. En el caso de la modulación RMC, para frecuencias superiores a los 100kHz, la simulación arroja unos valores inferiores a los del ruido de fondo. Por esta razón prácticamente desaparecen en la medida experimental los picos del espectro correspondientes a la conmutación.